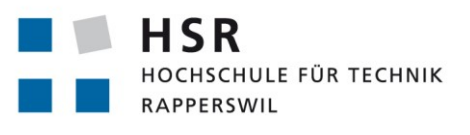

FHO Fachhochschule Ostschweiz

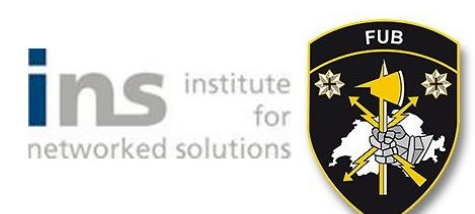

# **Intelligent Routing in the Core Networks**

# **Bachelorarbeit**

Abteilung Informatik Hochschule für Technik Rapperswil

Frühjahrssemester 2019

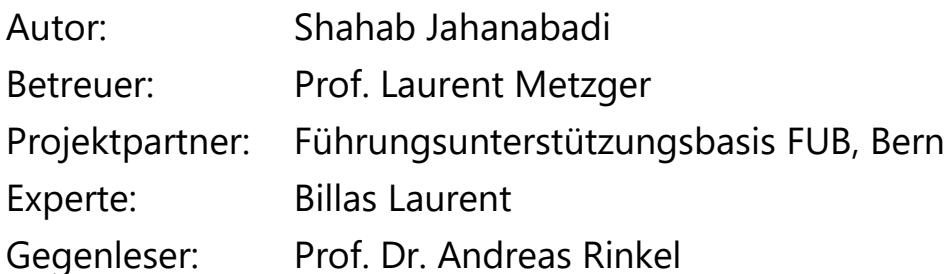

# <span id="page-1-0"></span>1. ÄNDERUNGSGESCHICHTE

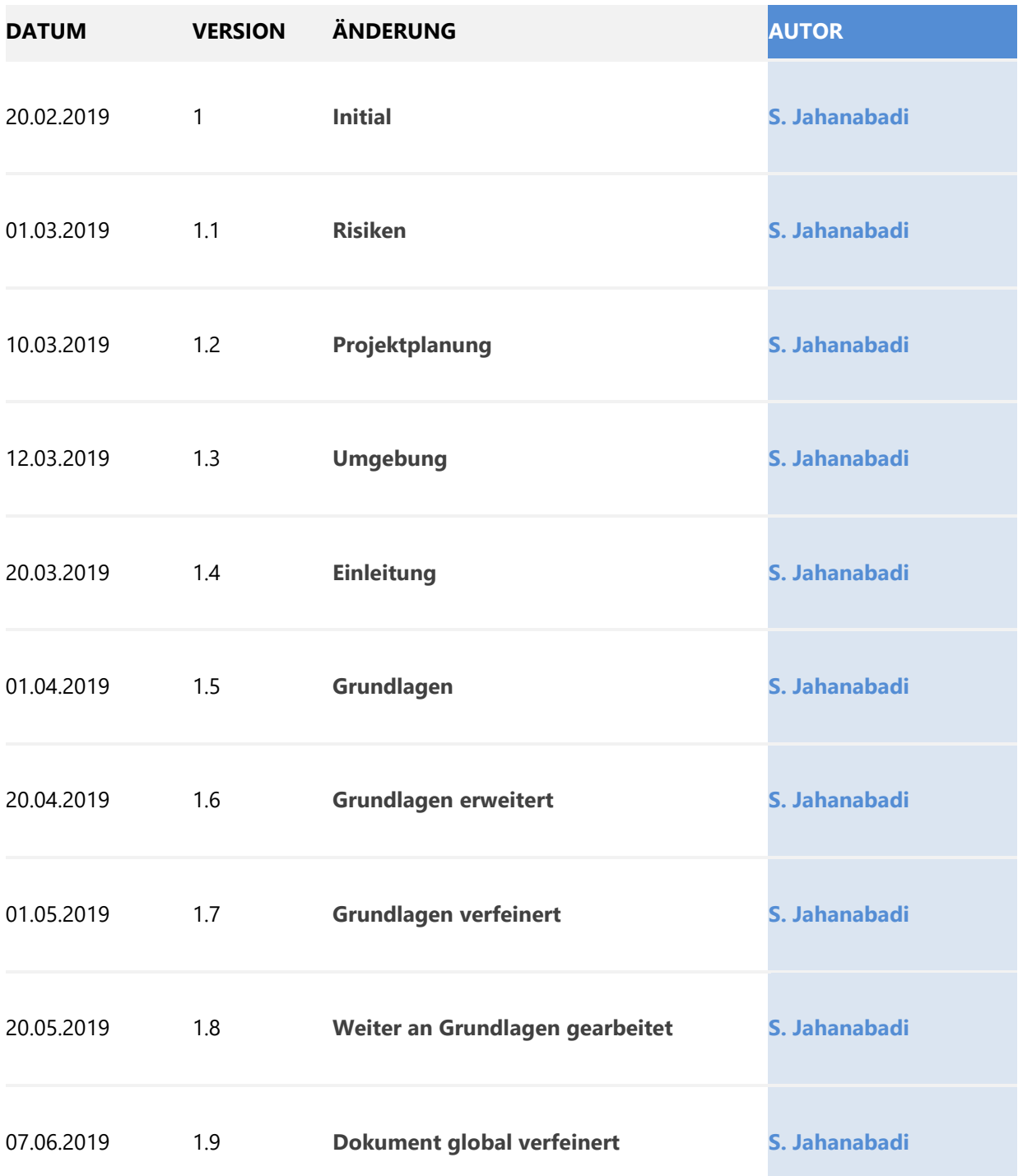

# <span id="page-2-0"></span>**INHALT**

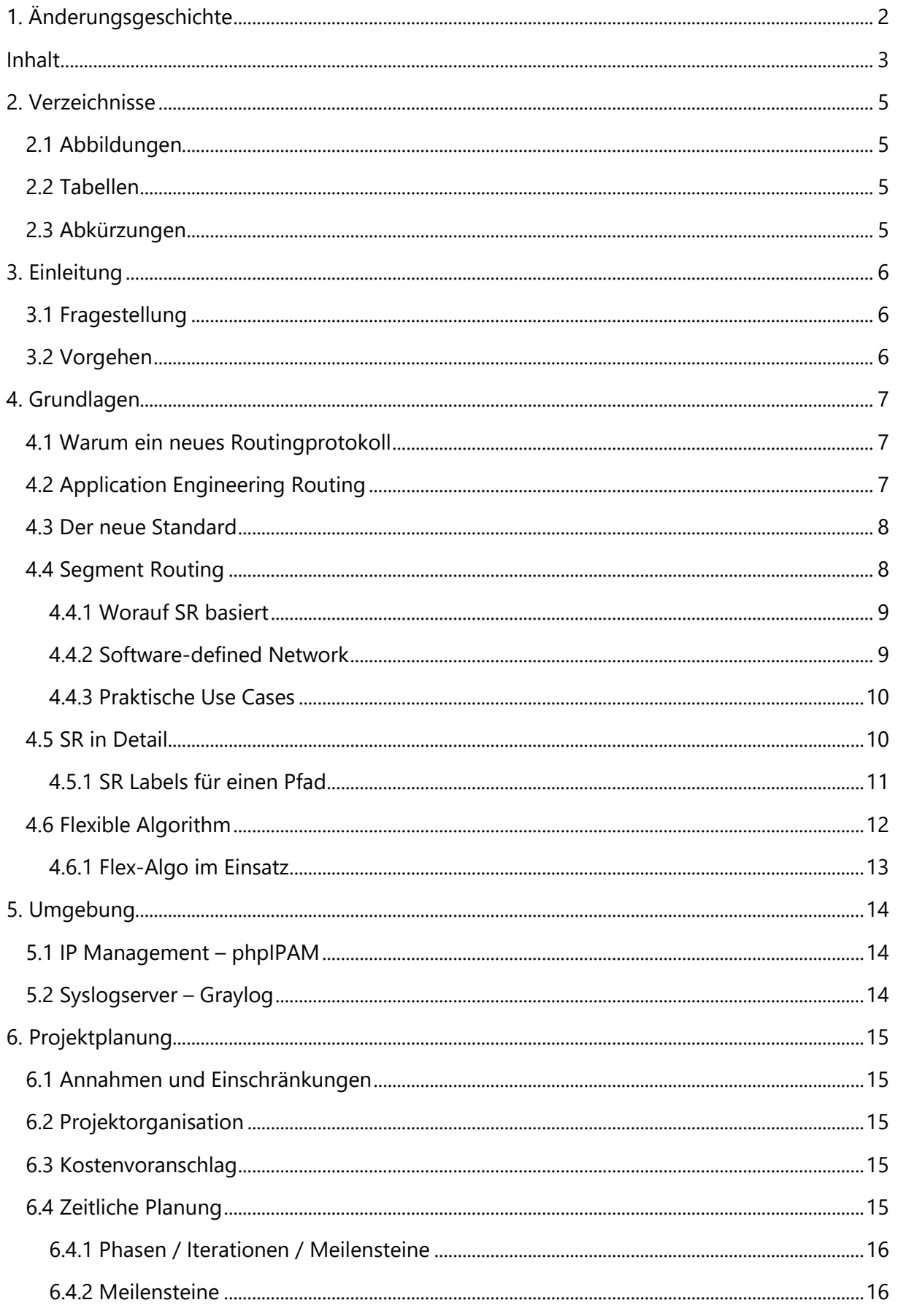

#### Intelligent Routing in the Core Network

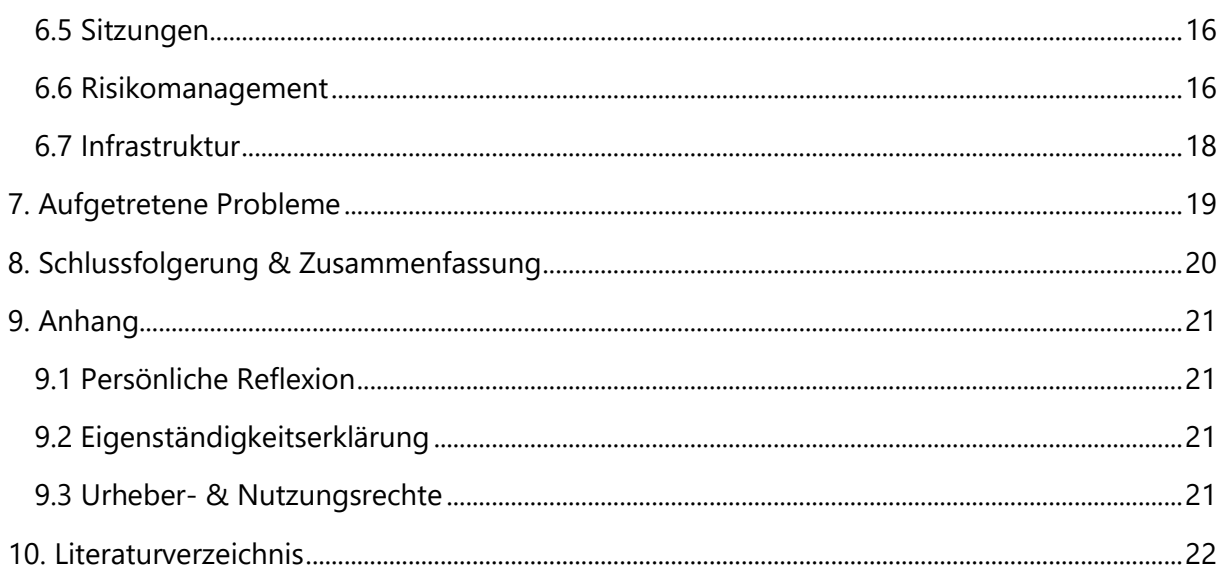

# <span id="page-4-0"></span>2. VERZEICHNISSE

Nachfolgend sind in diesem Dokument vorkommende Abbildungen und Tabellen aufgeführt.

### <span id="page-4-1"></span>2.1 ABBILDUNGEN

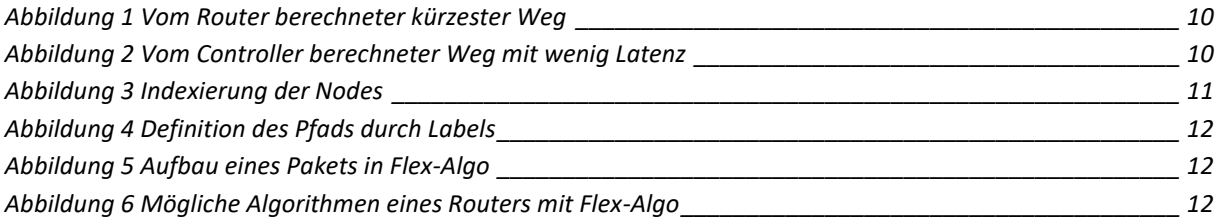

# <span id="page-4-2"></span>2.2 TABELLEN

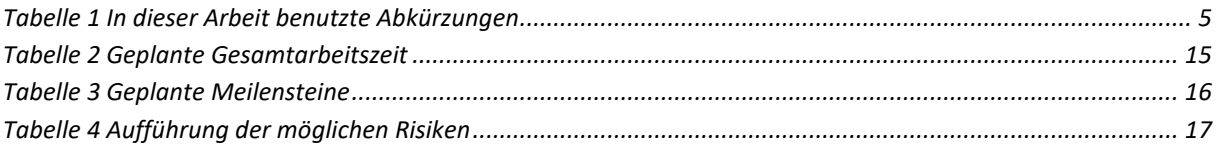

# <span id="page-4-3"></span>2.3 ABKÜRZUNGEN

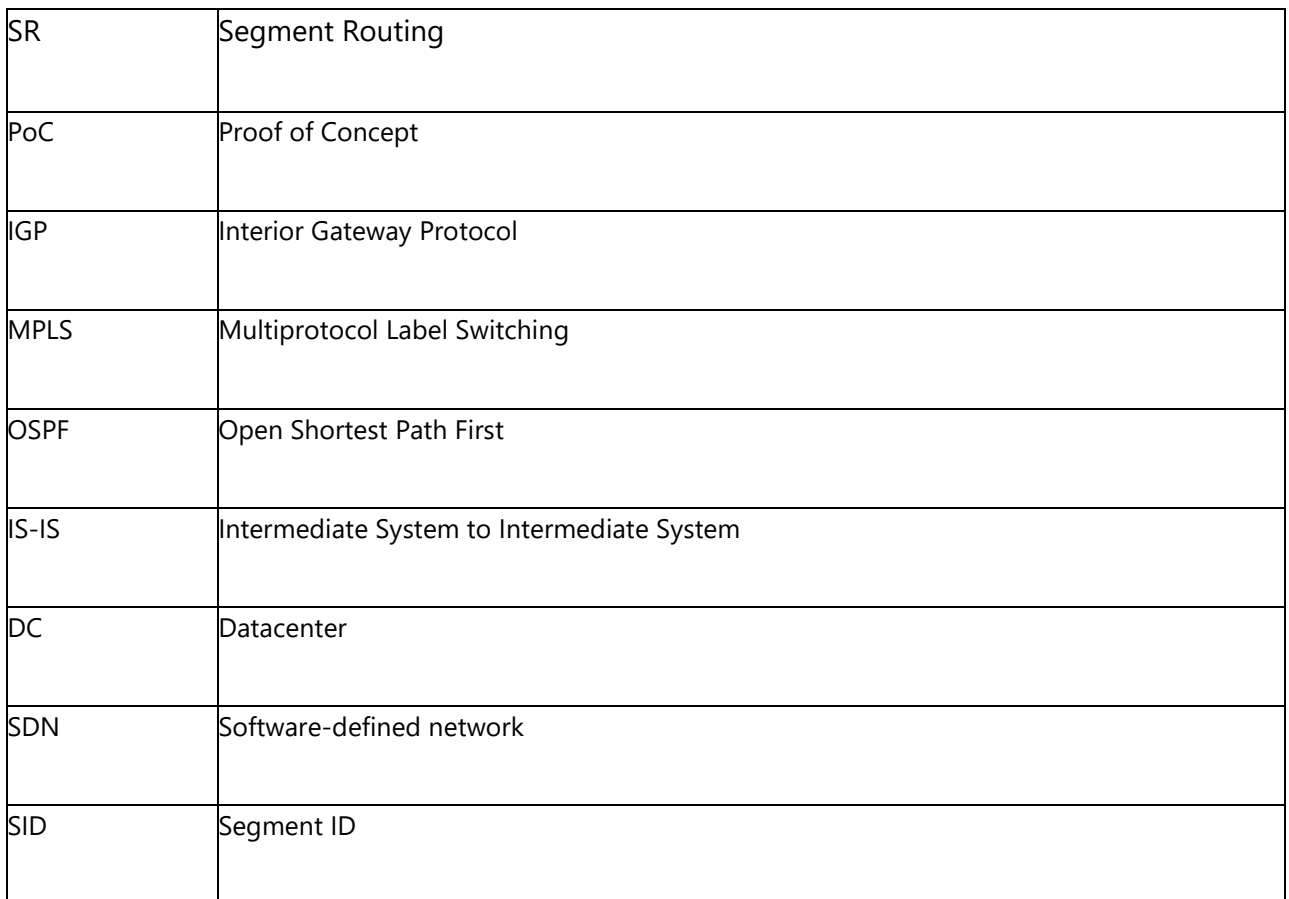

<span id="page-4-4"></span>*Tabelle 1 In dieser Arbeit benutzte Abkürzungen*

# <span id="page-5-0"></span>3. EINLEITUNG

Gegenwärtig existieren zahlreiche Routingprotokolle, welche je bestimmte Anforderungen erfüllen. Hierbei gilt es ein Mittelmass zwischen Kosten und Effizienz zu finden. Denn ist ein Protokoll im Netzwerk konfiguriert, erfüllt es seine Aufgaben meist über Jahre, auch wenn die Erfordernisse einzelner Applikationen sich im Verlauf dieser Zeit ändern.

Die heutigen Protokolle können also nicht auf die Ansprüche einzelner Programme in den darüberliegenden Schichten agil eingehen, oder gar Routen temporär auf- und wieder abbauen. Ein neues Routingprotokoll verspricht jedoch dieses Requirement zu erfüllen.

# <span id="page-5-1"></span>3.1 FRAGESTELLUNG

Die Hauptfrage bei diesem Proof of Concept (PoC) ist es, zu evaluieren, wie weit Segment Routing, insbesondere Flex Algo, bereits fortgeschritten und implementiert sind. Auch geht es darum die Komponenten und Technologie dieses neuen Protokolls zu erforschen, zu analysieren sowie näher kennenzulernen.

# <span id="page-5-2"></span>3.2 VORGEHEN

In einer virtuellen Umgebung, bestehend aus zehn Routern und drei Controllern, wird zunächst Segment Routing, danach Flex Algo implementiert. Hierbei steht ferner ein Ubuntu Server zur Verfügung, auf dem weitere Tools und benötigte Einstellung für die Umgebung konfiguriert werden.

Um das theoretische Wissen zu etablieren, damit die praktische Arbeit durchleuchtet und analysiert werden kann, werden die vom Betreuer und Cisco zur Verfügung stehenden Dokumente bearbeitet.

# <span id="page-6-0"></span>4. GRUNDLAGEN

Um den technischen Ausführungen in diesem Kapitel zu folgen, wird ein grundsätzliches Verständnis von Netzwerk und Routing vorausgesetzt. Des Weiteren müssen insbesondere die Funktionsweisen von MPLS<sup>1</sup> sowie IS-IS<sup>2</sup> und / oder OSPF<sup>3</sup> vorhanden sein.

# <span id="page-6-3"></span><span id="page-6-1"></span>4.1 WARUM EIN NEUES ROUTINGPROTOKOLL

Bei den heutigen Routingprotokollen machen die Router unter sich einen besten<sup>4</sup> Pfad ab, durch den alle Pakete verschickt werden. Alle anderen vorhandenen Pfade werden dabei vom eingesetzten Protokoll nicht mehr beachtet, sofern sie nicht als Backup vorgesehen sind. Dies ist nicht nur nicht wirtschaftlich, da jene Wege, welche für das Protokoll nicht interessant sind, zwar vorhanden aber nicht (für andere Zwecke) benutzt werden; es stellt ebenfalls eine nicht zu unterschätzende Verschwendung von Ressourcen dar.

Durch die wachsende Anzahl der Applikationen und ihre immer wachsende Bedeutung gewinnen diese nicht genutzten Verbindungen an Bedeutung. Nicht alle Pakete benötigen den vom Routingprotokoll vorgegebenen schnellsten oder billigsten Weg. Eine VoIP Applikation setzt möglichst wenig Paketverlust voraus, während ein Videogame den schnellst möglichen Weg favorisiert.

Diesem Umstand, dass eine Applikation ihre Wünsche an das Routing äussern darf, trägt der neue Standard, der massgeblich durch Cisco initiiert wurde, Rechnung.

# <span id="page-6-2"></span>4.2 APPLICATION ENGINEERING ROUTING

Viele Dienste und Services heute, welche über den Erfolg eines Produktes oder gar einer Firma entscheiden, sind Software basiert. Der Entscheid des Netzwerks, welchen Weg ein Paket zu nehmen hat, kann von den Requirements der Software für den optimalen Prozess abweichen. Im Worst Case ist diese Diskrepanz geschäftskritisch.

Autonomous Systems (AS), System Operatoren, Datacenter (DC), Anbieter von Diensten und selbst Applikationen ist der kürzeste Weg, den beispielsweise OSP[F](#page-6-3)<sup>3</sup> berechnet, nicht immer der ideale Pfad. Andere Routen, die für OSPF keine Alternative darstellen, könnten weniger Jitter aufweisen (stabiler sein), tiefere Kosten haben oder keinen lokalen restriktiven Vorschriften unterworfen sein, sodass diese für einen spezifischen Dienst eine höhere Leistung erbringen könnten.

Application Engineering Routing passt das Netzwerk den Bedürfnissen der Software an. Somit kann die Applikation ihre Anforderungen an das Routing im Netzwerk äussern. Somit wird das Netzwerk agiler, und zum ersten Mal kann eine Applikation nicht nur mit dem Netzwerk kommunizieren und ist diesem nicht mehr ohnmächtig ausgeliefert, sondern das Netzwerk selbst

-

<sup>1</sup> https://tools.ietf.org/html/rfc3031

<sup>2</sup> https://tools.ietf.org/html/rfc3784

<sup>3</sup> https://tools.ietf.org/html/rfc2328

<sup>4</sup> *Bester* Pfad meint hier den optimalen Pfad, für den das Routingprotokoll konzipiert ist

kann auf die verschiedenen Bedürfnisse der darüberliegenden Anwendungen agil reagieren, und die vorhandenen Verbindungen optimal verwerten.

### <span id="page-7-0"></span>4.3 DER NEUE STANDARD

<span id="page-7-2"></span>Seit Ende 2012<sup>5</sup> von Cisco entwickelt und im Juli 2018 unter Internet Engineering Task Force (IETF) standardisiert<sup>6</sup>, ist das neue Protokoll ein neues Source basiertes Routingprotokoll. Speziell an dieser neuen Technologie ist, dass keine neue Technologie notwendig ist. Sie setzt auf die bereits bekannten und verwendeten Standards und Protokolle, sodass lediglich das Betriebssystem des Routers aktualisiert werden muss. Selbst hierbei müssen nicht alle Nodes bzw. Router das neue Protokoll verstehen. Jene Geräte, welche nicht für das neue Routingprotokoll konfiguriert sind, ignorieren dessen Flags und routen die Pakete weiterhin mit dem konfigurierten Protokoll.

Da es sich um ein Link-State Routing Protokoll<sup>7</sup> handelt, ist jedem Router die gesamte Topologie bekannt. So werden die Links, je nach den Anforderungen an das Routing, in verschiedene Segmente unterteilt, wobei die Segmente voneinander unabhängig agieren.

### <span id="page-7-1"></span>4.4 SEGMENT ROUTING

Mit dem neuen Standard Segment Routing<sup>[6](#page-7-2)</sup> (SR) sind die Routinganweisungen nicht mehr in den einzelnen Nodes des Netzwerks, womit diese auch keine Tabellen mehr hierfür unterhalten müssen. Das bedeutet, dass das Netzwerk nicht mehr stateful arbeiten und den Weg des Pakets tracken muss. Somit wird das Netzwerk stateless. Dadurch können die Ressourcen des Netzwerks effizienter eingesetzt werden. Denn die nötigen Tabellen jedes einzelnen Routers, um stateful zu sein, werden obsolet. Durch die frei gewordenen Ressourcen kann das Netzwerk andere, neue Aufgaben wahrnehmen. Das Netzwerk erstellt und unterhält geeignete Segmente. Segmente sind Teilbereiche in einem Netzwerk. Dies sind die einzelnen Pfade, welche das Paket auf seinem Weg zum Router zurücklegen muss. In diesen Segmenten werden unabhängig voneinander verschiedene Befehle und Algorithmen ausgeführt.

Segment Routing ist Source Routing. Wie der Name impliziert, entscheidet bei diesem Routing Protokoll der Source<sup>8</sup>, welchen Weg er nehmen möchte. Somit ist der Weg zum Ziel nicht mehr durch den Router vorgegeben, sondern die Applikation äussert Wünsche an das Netzwerk, welche akzeptiert und ausgeführt werden. Jedes Paket, welches durch das Netzwerk transportiert werden muss, trägt die Routinginformationen als Header mit sich. Das Ziel eines Pakets ist für den Router irrelevant. Der Router muss keine Datenbank mehr darüber führen, welcher nicht benachbarte Node welche Pfade durchqueren muss. Diese Information trägt ausschliesslich das Paket als geordnete Liste mit sich. Der Router routet das Paket zum nächsten Punkt,

-

<sup>5</sup> https://www.youtube.com/watch?v=ZUN68P6UAn0

<sup>6</sup> https://tools.ietf.org/html/rfc8402

<sup>7</sup> https://tools.ietf.org/html/rfc3626

<sup>&</sup>lt;sup>8</sup> Als Source ist hier die Applikation zu verstehen, welche durch das Netzwerk kommuniziert

der im Header des Pakets als «next hop»<sup>9</sup> angegeben ist, wobei der nächste Node auf dem Stack des Routingheaders des Pakets sich selbst von der Liste streicht, und das Paket an den nächsten Node in der Liste weiterleitet.

Durch den Wegfall gewisser Routingtabellen in den Datenbanken der Router, wie auch den hinfällig gewordenen Unterhalt des Status eines Pakets, kann mehr Logik in die Router und somit in das Netzwerk implementiert werden. Jedes Segment realisiert unterschiedliche Funktionalitäten, wodurch das Routing insgesamt effektiver wird. Die Aufgabe des Netzwerks ist es dabei hauptsächlich nützliche Segmente zu bilden.

#### <span id="page-8-0"></span>4.4.1 WORAUF SR BASIERT

 $\overline{a}$ 

SR definiert keine neuen Standards oder Technologien. Das Routing Protokoll basiert auf den bereits implementierten und bekannten Technologien. Um SR einsetzen zu können, muss ein *Interior Gateway Protocol* (IGP) wie OSPF oder IS-IS im Einsatz sein. SR bedient sich auch Elementen von *Multiprotocol Label Switching* (MPLS). Somit ist es für ein laufendes Netzwerk, wie beispielsweise einem Datacenter (DC) nicht notwendig, Änderungen an der aktuellen Konfiguration vorzunehmen. Segment Routing kann als zusätzliches Feature implementiert werden.

#### <span id="page-8-1"></span>4.4.2 SOFTWARE-DEFINED NETWORK

Unter SDN wird meist die Virtualisierung der Hardware, also der Router und Switches, verstanden. Oder auch die Konfiguration von mehreren Wlan Access Points von einer zentralen Stelle aus. Nun kann SDN etwas breiter und wörtlicher definiert werden.

Wie soeben beschrieben, bekommt das Netzwerk durch SR neue Funktionalitäten. Die wichtigste dieser Funktionen ist es Segmente zu bilden. Da das Netzwerk keinen Status mehr unterhalten muss, ist eine neue Instanz notwendig, welche den Status des Netzwerkes unterhält. Diese Aufgabe kommt dem Controller zu. Dieser kennt die Kosten der Pfade, ihre Latenz, den kürzesten Weg etc. Dadurch kann eine Applikation die Anforderung äussern, die Weg mit der tiefsten Latenz zu bevorzugen. Die Pakete müssen auf diese Weise nicht einen vordefinierten Pfad nehmen, welchen die Router festgelegt haben. Der Controller berechnet die Hops, gibt diese als Header dem Paket mit, die Router arbeiten den Header ab und senden das Paket so durch den Pfad mit der tiefsten Latenz an das Ziel.

<sup>9</sup> Bei SR wird nicht von *next hop* gesprochen. Dieser Begriff soll hier zunächst jedoch dem Verständnis helfen.

#### <span id="page-9-0"></span>4.4.3 PRAKTISCHE USE CASES

Um die Theorie nachzuvollziehen, werden folgend einige Use Cases bildlich dargestellt.

#### 4.4.3.1 WENIG LATENZ

Der Node 1 hat als kürzesten Pfad zu 7 die roten Pfade berechnet. Ein Videostreamdienst möchte einen Pfad mit möglichst wenig Latenz. Wie auf der untenstehenden Figur ersichtlich, ist die Verbindung von 5 zu 7 mit viel Verkehr belegt, was zu hoher Latenz führt. Folglich berechnet der Controller einen alternativen Pfad, welcher die Verbindung 5 zu 7 umgeht, und somit die Anforderung der Applikation erfüllt.

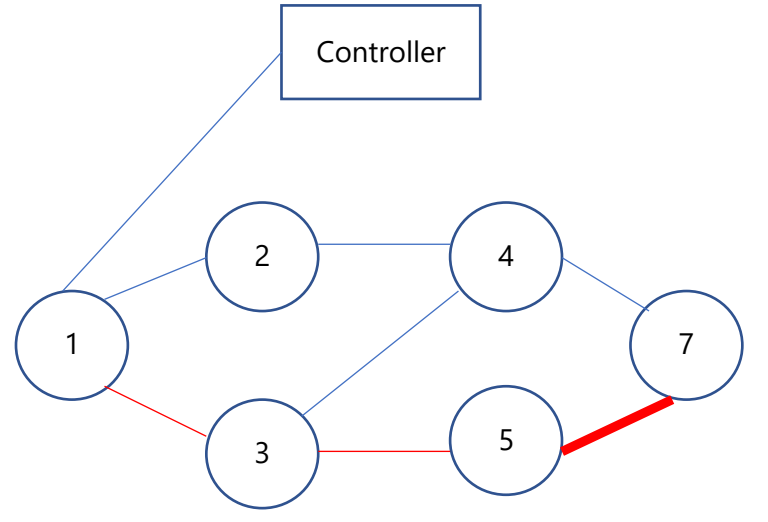

*Abbildung 1 Vom Router berechneter kürzester Weg*

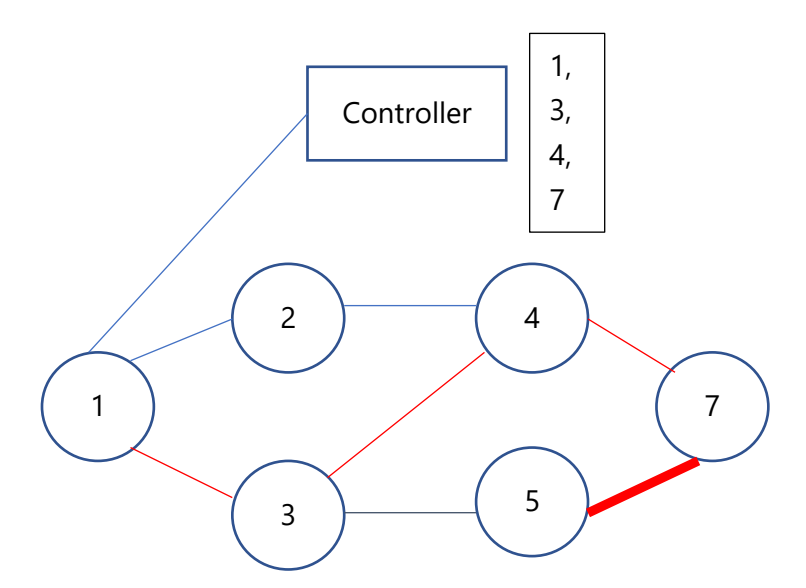

*Abbildung 2 Vom Controller berechneter Weg mit wenig Latenz*

### <span id="page-9-1"></span>4.5 SR IN DETAIL

Die Nodes in den Segmenten bei SR erhalten jeweils einen global eindeutigen Index. Der Controller stellt diese Eindeutigkeit sicher.

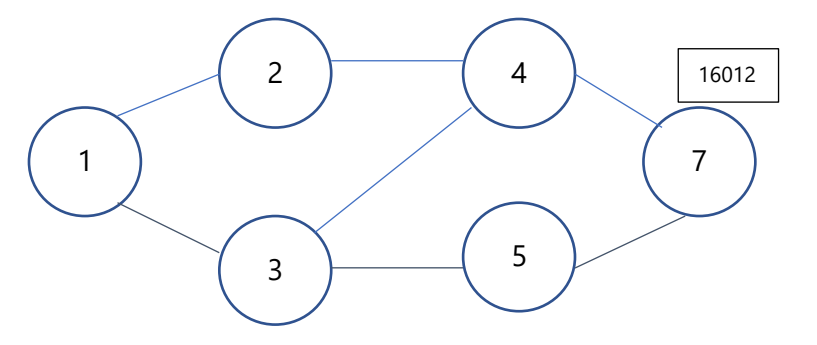

<span id="page-10-1"></span>*Abbildung 3 Indexierung der Nodes*

Der Node 7 wird als *16012* indexiert. Diesen Index merken sich sämtliche an Segment Routing beteiligte Router und erstellen eine Routingtabelle, wie 16012 auf dem kürzesten Weg erreicht werden kann.

Router 1 erreicht 16012 auf dem kürzesten Weg auf zwei Pfaden:

- $1 > 2 > 4 > 7 (16012)$
- $\bullet$  1 -> 3 -> 5 -> 7 (16012)

Hier zu sehen, entspricht die Indexierung der MPLS Technologie. Unter Segment Routing wird ebenfalls von Labels gesprochen.

#### <span id="page-10-0"></span>4.5.1 SR LABELS FÜR EINEN PFAD

Unter SR gibt es drei Arten von Labels:

• Prefix

Die Segment ID (SID) in einem Segment meint nichts anderes als Prefix, was lediglich einen Router bzw. den Ort des Routers bezeichnet. Alternativ kann auch von der IP bzw. Netz des Routers gesprochen werden.

- Nodal SID Label zu jedem Node
- Adjancency SID Label zu jedem Nachbar

Durch diese Labels wird nicht mehr eine IP definiert, die zu erreichen ist, sondern ein ganzer Pfad.

Der kürzeste Weg von 2 nach 4 wäre über die Nachbarschaft *9002*. Da über diesen Weg aber aktuell viel Verkehr fliesst, gibt der Controller der Applikation einen alternativen Weg über die Nachbarschaft *9001*. Ohne SR hätte der Router 2 trotz der vorhandenen alternativen Pfade unter OSPF ausschliesslich den Weg über Router 4 zu Router 7 berücksichtigt. Da die Logik nun nicht mehr bei den Routern, sondern beim Controller liegt, kann dieser temporär und völlig automatisch einen anderen Weg wählen, ohne etwas an der Konfiguration im Netzwerk zu verändern. Sobald die Nachbarschaft 9002 weniger Verkehr hat, berücksichtigt der Controller die Nachbarschaft 9001 als kürzesten Weg nicht mehr.

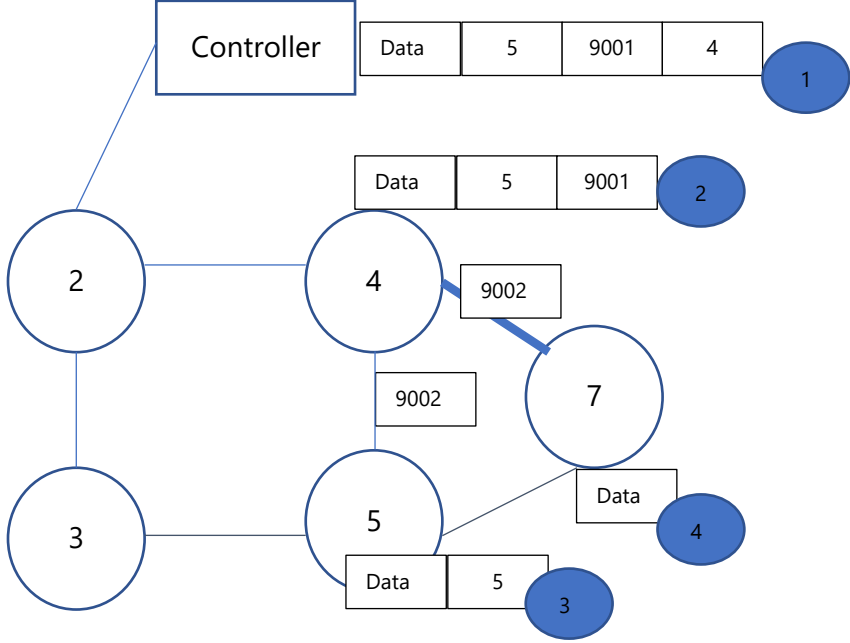

<span id="page-11-1"></span>*Abbildung 4 Definition des Pfads durch Labels*

### <span id="page-11-0"></span>4.6 FLEXIBLE ALGORITHM

Flexible Algorithm, oder auch kurz Flex-Algo, ist ein Unterbereich von Segment Routing. Wie der Name vermuten lässt, können von einem Source zur Destination mehrere Algorithmen, d.h. Routingprotokolle, eingesetzt werden.

In der untenstehenden [Abbildung 5](#page-11-2) ist zu sehen, welchen Algorithmus dieses Paket ausführt.

|  | 0 1 2 3 4 5 6 7 8 9 0 1 2 3 4 5 6 7 8 9 0 1 2 3 4 5 6 7 8 9 0 1 |  |  |  |  |  |  |  |  |  |  |  |  |  |                |  |  |  |  |  |  |           |  |  |  |  |  |  |  |  |  |
|--|-----------------------------------------------------------------|--|--|--|--|--|--|--|--|--|--|--|--|--|----------------|--|--|--|--|--|--|-----------|--|--|--|--|--|--|--|--|--|
|  |                                                                 |  |  |  |  |  |  |  |  |  |  |  |  |  |                |  |  |  |  |  |  |           |  |  |  |  |  |  |  |  |  |
|  | Tvpe                                                            |  |  |  |  |  |  |  |  |  |  |  |  |  | Length   Flags |  |  |  |  |  |  | Algorithm |  |  |  |  |  |  |  |  |  |
|  |                                                                 |  |  |  |  |  |  |  |  |  |  |  |  |  |                |  |  |  |  |  |  |           |  |  |  |  |  |  |  |  |  |
|  | SID/Index/Label (variable)                                      |  |  |  |  |  |  |  |  |  |  |  |  |  |                |  |  |  |  |  |  |           |  |  |  |  |  |  |  |  |  |
|  | -+-+-+-+-+-+-+-+-+-+-+-+-+-+-+-+-+-+                            |  |  |  |  |  |  |  |  |  |  |  |  |  |                |  |  |  |  |  |  |           |  |  |  |  |  |  |  |  |  |

<span id="page-11-2"></span>*Abbildung 5 Aufbau eines Pakets in Flex-Algo*

[Abbildung 6](#page-11-3) zeigt die Routingprotokolle, welche in einem Router mit Flex-Algo konfiguriert sind.

The SR-Algorithm sub-TLV has following format:

 $\Omega$  $\mathbf{1}$  $\mathfrak{D}$  $\overline{3}$ 01234567890123456789012345678901 +-+-+-+-+-+-+-+-+-+-+-+-+-+-+-+-+ Type  $\mathbb{R}$ Length  $\mathbf{I}$  $\overline{1}$ Algorithm 1 Algorithm 2 | Algorithm ... | Algorithm n

<span id="page-11-3"></span>*Abbildung 6 Mögliche Algorithmen eines Routers mit Flex-Algo*

#### <span id="page-12-0"></span>4.6.1 FLEX-ALGO IM EINSATZ

Welche Algorithmen im Netzwerk und pro Router zum Einsatz kommen, kann jeder Betreiber für sein Netzwerk selber entscheiden. Gegenwärtig sind *Shortest Path First* (SPF) inklusive IS-IS sowie *Strict Shortest Path First* definiert. SPF und Strict Shortest Path First unterscheiden lediglich dadurch, dass jeder Router den Entscheid des SPF ausführen muss.

Alle Nodes, welche in einem Flex-Algo Netzwerk sind, müssen allen anderen Nodes mitteilen, welche Algorithmen sie unterstützen.

#### 4.6.1.1 EIN BEISPIEL

Ein Router, der an einem Algorithmus teilnimmt, hat keine Informationen über andere Router, welche nicht Teil dieses Algorithmus sind.

- Die Nodes 0 und 9 sind Teil der Algorithmen 0, 128 und 129
- Die Nodes 1, 2, 3 und 4 sind Teil der Algorithmen 0 und 128
- Die Nodes 5, 6, 7, und 8 sind Teil der Algorithmen 0 und 129

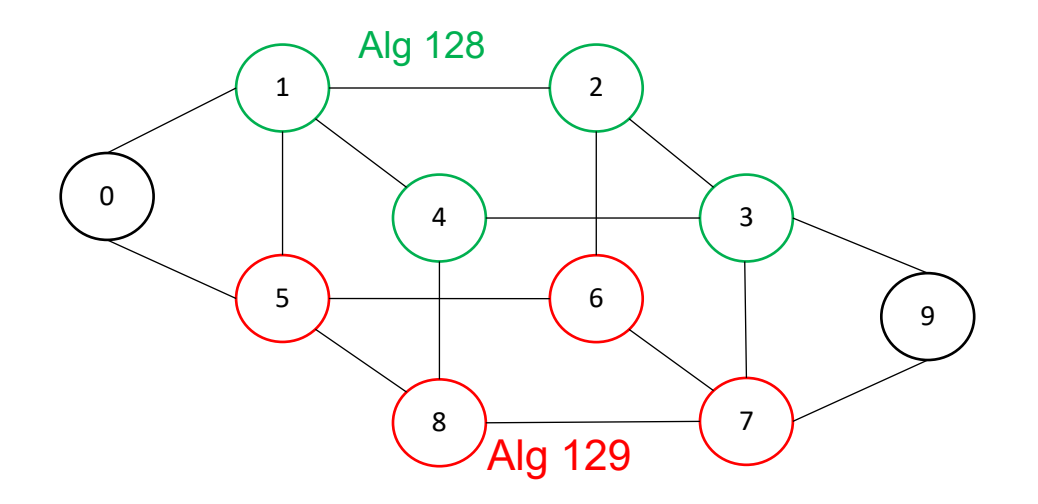

# <span id="page-13-0"></span>5. UMGEBUNG

Neben der Hauptaufgabe ist die Umgebung der Arbeit um zwei weitere Komponenten erweitert. Das erste Tool phpIPAM<sup>10</sup> dient der Administration der IP Adressen. Für eine zentrale Logverwaltung und -auswertung wird Graylog<sup>11</sup> verwendet. Beide Programme sind Open Source und stehen unter der *GNU General Public License*<sup>12</sup> .

### <span id="page-13-1"></span>5.1 IP MANAGEMENT – PHPIPAM

Der IP Range wie auch die IP Adressen für dieses Projekt mögen überschaubar sein. Ein webbasiertes IP Management Tool hilft nicht nur die IPs zu verwalten, sondern auch die Geräte, Subnets, Vlans und weitere im Netzwerk im Einsatz stehenden Parameter. Die Mandantenfähigkeit dieser Applikation erlaubt es Teams zentral ihr Netzwerk visuell zu verwalten. Durch den Umstand, dass andere Projekte im gleichen Netzwerk ihre Forschung betreiben, ist

dieses Tool über diese Arbeit hinaus ein hilfreiches Arbeitsmittel.

### <span id="page-13-2"></span>5.2 SYSLOGSERVER – GRAYLOG

Um das Verhalten von Segment Routing und Flex Algo während des Betriebes nachzuvollziehen, ist es nicht effizient, die Logs jedes Routers einzeln lokal auf dem Gerät auszuwerten. Deshalb ist ein Log Management Tool, das verschiedene Anforderungen erfüllt, ein sehr hilfreiches Werkzeug.

Es wurden verschiedene Log Management und Monitoring Programme evaluiert. Wegen seiner Open Source Community, der graphischen Oberfläche und Darstellung von Ereignissen, dem Support von beinahe alle Host Betriebssystemen, dem Elasticsearch und vielen weiteren Punkten fiel der Entscheid auf Graylog. Somit können die Logs der Router an einem zentralen Ort verwaltet und analysiert werden. Dies macht die Auswertung des Routings viel konstruktiver und aussagekräftiger.

-

<sup>10</sup> https://phpipam.net

<sup>11</sup> https://www.graylog.org

<sup>12</sup> http://www.gnu.org/licenses/gpl-3.0.en.html

# <span id="page-14-0"></span>6. PROJEKTPLANUNG

Bei diesem Netzwerkprojekt kann – informell – bei der Planung vom Wasserfallmodell gesprochen werden. Durch das Entfallen der Iterationen und Sprints, wie bei der Softwareentwicklung, können hier die einzelnen Schritte sequenziell durchgearbeitet werden.

Für die zeitliche Planung und Umsetzung der Aufgaben sind die Meilensteine im Kapitel [6.4.2](#page-15-1)  [6.4.2 d](#page-15-1)efinierten Meilensteine von Bedeutung.

### <span id="page-14-1"></span>6.1 ANNAHMEN UND EINSCHRÄNKUNGEN

Für diese Arbeit wird angenommen, dass die zur Verfügung stehende Cisco IOS Versionen sowohl Segment Routing wie auch Flex Algo unterstützen. Ferner gilt es festzulegen, dass die zum Thema zur Verfügung stehenden Dokumente über Flex Algo eine solide Wissensquelle darstellen. Des Weiteren ist anzunehmen, dass Protokolle und Technologien wie SSH Syslog sowohl vom Ubuntu Server wie auch von den Routern unterstützt werden.

Das Hauptthema dieser Arbeit ist Flex Algo. Deshalb werden nicht alle Aspekte von Segment Routing beschrieben. SR dient lediglich als Hilfestellung und Vorbereitung, um Flex Algo zu verdeutlichen. Deshalb sind hier nur jene Teilbereiche von SR analysiert, welche für Flex Algo relevant sind.

# <span id="page-14-2"></span>6.2 PROJEKTORGANISATION

Dieses Projekt ist als Einzelarbeit organisiert. Wöchentliche Meetings mit dem Betreuer stellen den korrekten Verlauf und die Qualität sicher. Somit werden Entscheidungen in Rück- und Absprache mit dem Betreuer gefällt.

# <span id="page-14-3"></span>6.3 KOSTENVORANSCHLAG

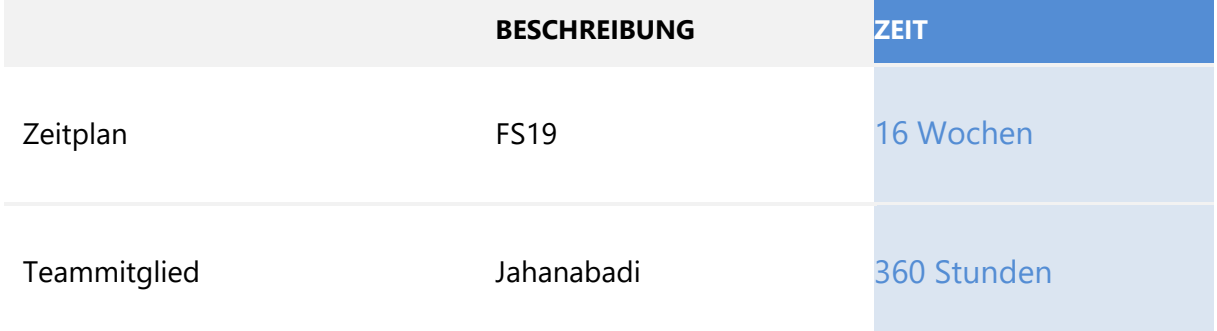

<span id="page-14-5"></span>*Tabelle 2 Geplante Gesamtarbeitszeit*

# <span id="page-14-4"></span>6.4 ZEITLICHE PLANUNG

Für die Zeiterfassung und -verwaltung wird das Open Source Tool Collabtive<sup>13</sup> verwendet. Sämtliche Arbeitsstunden, Pakete und Meilensteine sind in diesem Online Tool erfasst.

 $\overline{a}$ 

<sup>13</sup> https://www.collabtive.com

#### <span id="page-15-0"></span>6.4.1 PHASEN / ITERATIONEN / MEILENSTEINE

Diese Thesis ist kein Softwareprojekt, bei dem die klassischen Phasen und Iterationen zum Einsatz kommen können. Bei diesem PoC sind Meilensteine definiert, welche die wichtigsten Phasen des Projekts beschreiben.

#### <span id="page-15-1"></span>6.4.2 MEILENSTEINE

![](_page_15_Picture_141.jpeg)

<span id="page-15-4"></span>*Tabelle 3 Geplante Meilensteine*

### <span id="page-15-2"></span>6.5 SITZUNGEN

Wöchentliche Sitzungen mit dem Betreuer stellen den korrekten Verlauf des Projekts und dessen Qualität sicher. Ferner werden in diesen Meetings die nächsten Schritte, aufkommende Schwierigkeiten wie auch neue Erkenntnisse erörtert.

<span id="page-15-3"></span>Die Gespräche werden jeweils in einem Protokoll festgehalten.

### 6.6 RISIKOMANAGEMENT

PoC ist gemeinhin für Risiken und nicht vorher gesehene bzw. vorhersehbare Hürden anfällig. Dennoch ist es wichtig, bereits zu Beginn, wie auch stets während des Projekts aufkommende Schwierigkeiten möglichst rechtzeitig zu erkennen.

Glücklicherweise existieren für dieses Projekt nicht viele und keine schwerwiegenden Risiken, welche als Showstopper gelten. Ein Abbruch der Arbeit während des Semesters wegen eines nicht überwindbaren Risikos ist deshalb ebenfalls nicht anzunehmen.

In der folgenden Tabelle sind die vorhersehbaren Risiken sowie deren Gegenmassnahmen aufgeführt. Durch die Zusammenarbeit von HSR und Cisco können allfällige Probleme rasch und unkompliziert behoben werden.

![](_page_16_Picture_136.jpeg)

<span id="page-16-0"></span>*Tabelle 4 Aufführung der möglichen Risiken*

### <span id="page-17-0"></span>6.7 INFRASTRUKTUR

![](_page_17_Picture_2.jpeg)

FHO Fachhochschule Ostschweiz

![](_page_17_Picture_4.jpeg)

![](_page_17_Picture_5.jpeg)

![](_page_17_Picture_6.jpeg)

**it** slack

![](_page_17_Picture_8.jpeg)

![](_page_17_Picture_9.jpeg)

![](_page_17_Picture_10.jpeg)

# <span id="page-18-0"></span>7. AUFGETRETENE PROBLEME

Schwierigkeiten gab es bei der Installation von SSH auf den Cisco Routern. Obschon Cisco das richtige Paket geliefert hatte, war dies mit den vorhandenen Cisco IOS nicht kompatibel, bzw. es gab Netzwerkprobleme bei der Installation.

Durch die Intervention von Prof. Laurent Metzger konnte dieses Problem jedoch behoben werden.

# <span id="page-19-0"></span>8. SCHLUSSFOLGERUNG & ZUSAMMENFASSUNG

Das Proof of Concept für Flex-Algo kann als erfolgreich angesehen werden. Es war in dieser Arbeit möglich, auf Cisco Routern mit IOS XE und XR Segment Routing mit Flex-Algo zu konfigurieren.

Segment Routing als neues Protokoll im Netzwerk kann viele fest kodierten Tunnels und Pfade, welche sehr wahrscheinlich nicht mehr benötigt werden, ablösen. SR kann selbständig und völlig automatisch neue Wege finden, diese nur solange aufrechterhalten, wie sie benötigt werden, und nach Abschluss der Arbeit diese wieder abbauen. Der Network Engineer muss sich nicht mehr um beste Pfade und QoS grosse Sorgen machen. Was die Applikation benötigt, wird in der Applikation selbst definiert und dem Netzwerk mitgeteilt.

SDN wird durch SR auf ein neues Level gehoben. Das Netzwerk wird durch SR und Flex-Algo tatsächlich in der Software definiert. Die Router bekommen dadurch neue Aufgaben und sorgen für ein sauberes und effektiveres Routing. Das Wegfallen von obsolet gewordenen Routingtabellen erlaubt es der Hardware, die Ressourcen für wichtigere Aufgaben einzusetzen.

Die Zusammenarbeit zwischen Applikation und Netzwerk sorgt für eine bessere Ausschöpfung der Pfade. Der Router wählt nicht mehr ein Pfad aus, ohne die anderen Wege zu den Nachbarn zu vernachlässigen. Durch Segment Routing können die Applikationen dafür sorgen, dass sämtliche Verbindungen zu den anderen Nodes aktiv benutzt werden. Dadurch treten Ausfälle und Geschwindigkeitseinbussen aufgrund von überforderten Leitungen weniger häufig bis gar nicht mehr auf.

Ebenfalls positiv an diesem Protokoll ist, dass bereits vorhandene Strukturen und Standards benutzt wurden. Somit braucht ein Vendor nichts Neues aufzubauen. Ein einfaches Update und die Aktivierung des neuen Features reichen bereits aus, um mit Segment Routing und Flex-Algo arbeiten zu können.

Was Cisco unspezifisch ist, ist die Tatsache, dass dieser Standard zwar von Cisco vorangetrieben, aber nicht Cisco spezifisch ist. Jeder andere Hersteller und weitere Anbieter können mit diesem Standard arbeiten, da es ein Offener ist.

# <span id="page-20-0"></span>9. ANHANG

### <span id="page-20-1"></span>9.1 PERSÖNLICHE REFLEXION

Die Arbeit mit einer neuen und jungen Technologie, welche noch nicht einmal einem Jahr auf dem Markt ist, hat diese Arbeit besonders spannend gemacht. So nah am Puls der Technik zu arbeiten, war eine völlig neue Erfahrung.

Obschon Segment Routing schon seit einigen Jahren standardisiert ist, und von verschiedenen Netzwerkprovidern benutzt wird, gibt es für Flex-Algo sehr wenig Dokumentation. Die Papers, welche nötig sind, um sich mit diesem Protokoll vertraut zu machen, sind leider nur für jene verfügbar, die an Konferenzen und Veranstaltungen zu diesem Thema teilnehmen. Ohne den Zugang von Prof. Laurent Metzger wäre es sehr schwierig bis unmöglich gewesen, an die benötigten Informationen heranzukommen.

Kritisch an mir selbst ist zu beurteilen, dass ich zu Beginn etwas Zeit mit der Konfiguration der Umgebung vergoldet habe, anstatt mich zunächst tief mit der Theorie zu befassen. Leider musste ich auch feststellen, dass meine Kenntnisse im Bereich der Cisco Konfiguration nicht mehr so leicht von der Hand gingen. Das muss daran liegen, dass ich lange nicht mehr mit diesen Geräten gearbeitet hatte.

Erfreulich und erfrischend war die Art von Prof. Laurent Metzger, das Projekt anzugehen. Bei allen Fragen konnte ich ungeniert via Slack, E-Mail oder auch während den wöchentlichen Meetings mich an ihn wenden.

Das Projekt und die Analyse der Materie waren eine sehr lehrreiche Erfahrung.

# <span id="page-20-2"></span>9.2 EIGENSTÄNDIGKEITSERKLÄRUNG

<span id="page-20-3"></span>Siehe Beilage

# 9.3 URHEBER- & NUTZUNGSRECHTE

Siehe Beilage

# <span id="page-21-0"></span>10. LITERATURVERZEICHNIS

- Segment Routing 2-days training v1.0.pdf, Laurent Metzger, 2019
- 2 ISIS v1.0, Laurent Metzger, 2019
- MPLS Segment Routing Technology, Samu Varkama, 2017
- [https://www.segment-routing.net;](https://www.segment-routing.net/) 01. Juni 2019
- [https://tools.ietf.org/html/rfc3031;](https://tools.ietf.org/html/rfc3031) 1. Juni 2019
- [https://tools.ietf.org/html/rfc3784;](https://tools.ietf.org/html/rfc3784) 1. Juni 2019
- [https://tools.ietf.org/html/rfc2328;](https://tools.ietf.org/html/rfc2328) 1. Juni 2019
- [https://tools.ietf.org/html/rfc8402;](https://tools.ietf.org/html/rfc8402) 1. Juni 2019
- [https://tools.ietf.org/html/rfc3626;](https://tools.ietf.org/html/rfc3626) 1. Juni 2019
- [https://www.youtube.com/watch?v=pDIRXLajRXo;](https://www.youtube.com/watch?v=pDIRXLajRXo) 1. Juni 2019
- [https://www.youtube.com/watch?v=m2l77Ny7GvY;](https://www.youtube.com/watch?v=m2l77Ny7GvY) 1. Juni 2019